**Schwieriges Thema nun leicht handhabbar** Freeware als echte Stütze

# Gefahrstoffe mit EMGK sicher im Daten-Griff

## **Software hilft optimal durch den Gefahrstoffdschungel**

In jedem produzierenden Betrieb gibt es Gefahrstoffe, die produktionswichtig sind. Schon lange gibt es die Gefahrstoffverordnung, die hilft, die von diesen Stoffen ausgehende Gefahr zu beherrschen. Die Bundesanstalt für Arbeitsschutz und Arbeitsmedizin hat nun die kostenlose Software ›EMKG‹ herausgebracht, die weitere Hilfestellung gibt, gefährliche Stoffe sicher handzuhaben. Mit diesem als Freeware abgegebenen Programm ist es möglich, in kürzester Zeit eine gesetzeskonforme Dokumentation in Sachen Gefahrstoffe zu erstellen, die auf den eigenen Betrieb maßgeschneidert ist.Dieses Programm ist daher ein heißer Tipp, Ordnung in das Gefahrstoffmanagement zu bringen.

Eine optimale Dokumentation zu<br>Eerstellen, wie mit allen im Betrieb erstellen, wie mit allen im Betrieb eingesetzten Gefahrstoffen umzugehen ist, kann eine sehr zeitraubende Aufgabe sein. Mit der Software ›EMKG‹ hingegen wird der Aufwand auf ein Minimum gedrückt.

Am Ende des Prozesses verfügt jedes Unternehmen über eine exakt auf die betrieblichen Anforderungen abgestimmte Dokumenten- und Handlungsanweisungssammlung, die übersichtlich Auskunft gibt, wie mit den im Unternehmen genutzten Gefahrstoffen umzugehen ist. Dabei werden die Information anhand der Leitfragen ›Welche Gefahrstoffe mit welchen Eigenschaften habe ich im Betrieb?‹ und ›In welchen Arbeitsbereichen werden bei welchen Tätigkeiten Gefahrstoffe verwendet?‹.

#### **Vorhandenes nutzen**

Dabei dienen als Quelle unter anderem die in aller Regel in den Unternehmen bereits vorhandenen Gefahr-

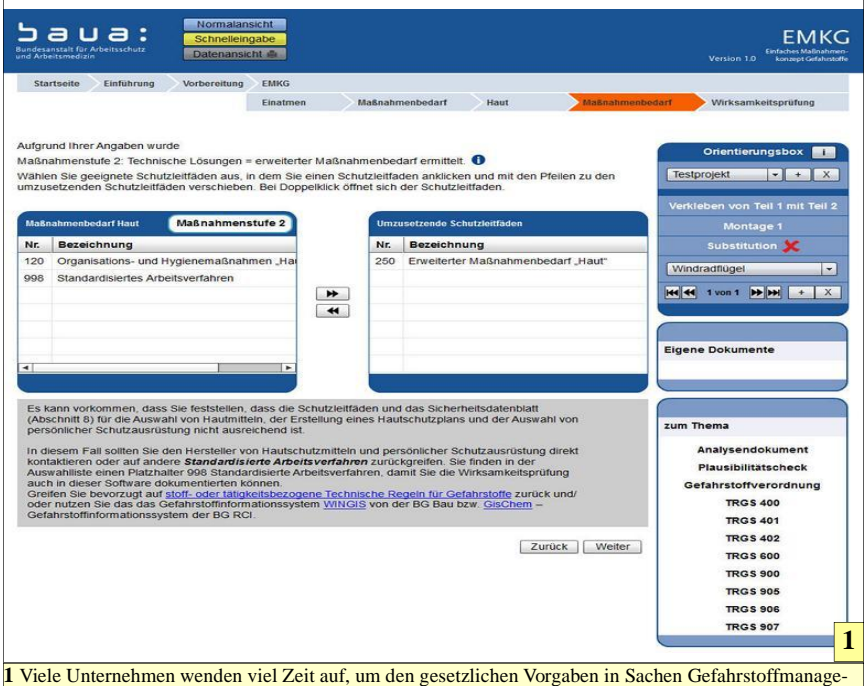

ment gerecht zu werden. Dieser Zeitaufwand kann mit der Software ›EMGK‹, die von der Bundesanstalt für Arbeitsschutz und Arbeitsmedizin herausgebracht wird, beträchtlich gesenkt werden.

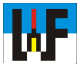

stoffverzeichnisse als Grundlage für die Datenerhebung. Eine in der Software hinterlegte Dokumentationsliste erleichtert die Informationsermittlung. Überhaupt werden jede Menge PDF-Dateien mitgeliefert, die in kompakter Form erläutern, was in diesem oder jedem Fall zu beachten ist.

Dadurch wird das Sammeln wichtiger Informationen auf ein zeitliches Minimum reduziert. Teils sind die Formulare am Bildschirm ausfüllbar, sodass sich im Büro keine unnötigen Papierformulare auf Vorrat stapeln.

### **Ordnung mit Projekten**

Die Aufgabe der Software ist es, im Dialog mit dem Nutzer, aus der Fülle an Informationen diejenigen herauszufiltern, die für den jeweiligen Fall zutreffend sind. Zu diesem Zweck erlaubt die Software eine beliebige Anzahl von Projekten anzulegen. Der Nutzer wird danach in übersichtlicher Form durch verschiedene Abfragemasken gelotst, um zu ergründen, welche Dokumente und Handlungsweise für den jeweiligen Fall zutreffen.

Diese Vorgehensweise erinnert in gewisser Weise an die elektronische Erstellung des Lohnsteuerjahresausgleich mittels entsprechender Software. Auch diese Art Software ist derart hilfreich programmiert, sodass selbst steuerrechtliche Laien einen korrekten Antrag erstellen können.

### **Flexibel in der Handhabung**

Nicht anders bei ›EMGK‹. Es lassen sich einmal getätigte Eingaben jederzeit korrigieren, was auch noch nach langer Zeit möglich ist, sodass sich jedes Projekt jederzeit an veränderte betriebliche Verhältnisse anpassen lässt. Auf diese Weise verliert das Erstellen wichtiger Gefahrstoff-Dokumentationen seinen Schrecken.

Insgesamt ist diese Freeware, die es unter www.baua.de/emkg zum Download gibt, jedem Unternehmen wärmstens ans Herz gelegt, das auf eine perfekte Dokumentation in Sachen Gefahrstoffe Wert legt.

www.weltderfertigung.de